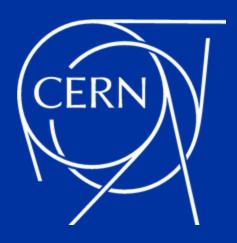

# Architecting the OpenSearch service at CERN

### **Overview**

- Introduction
- Motivation for change
- The OpenSearch service architecture
- Migration process
- Service usage at CERN
- Roadmap

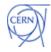

# What is Elasticsearch and OpenSearch?

- **Elasticsearch** is a distributed, search and analytics engine based on Apache Lucene
- Kibana is the web user interface that lets you visualise your Elasticsearch data

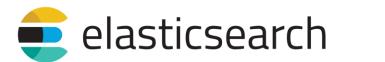

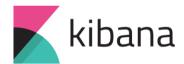

- **OpenSearch** is a <u>fork</u> of Elasticsearch 7.10.2 open source codebase
- **OpenSearch Dashboards** is the <u>fork</u> of Kibana 7.10.2 open source codebase

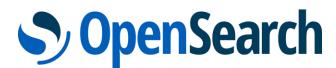

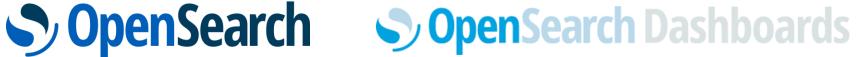

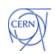

# Legacy Elasticsearch service design at CERN

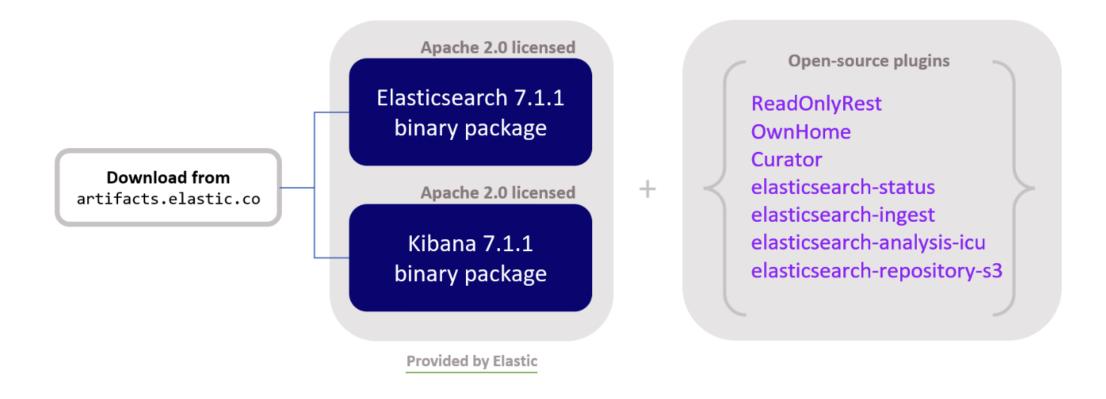

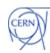

# OpenSearch service design

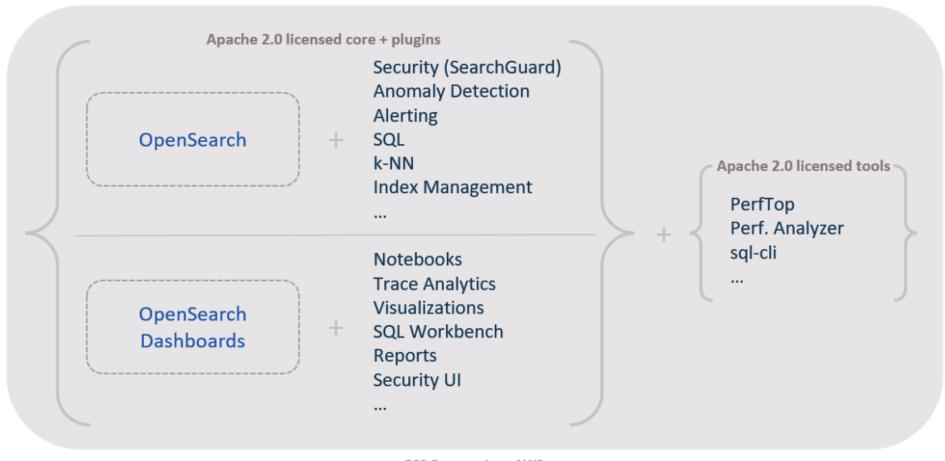

OSS Community + AWS

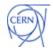

# **Motivation for change**

#### Licensing

- As of v7.10.2 Elastic no longer provides Apache 2.0 releases
- OpenSearch is licensed under Apache 2.0
- Maintainability
- Streamlined deployment
- Customers isolation
- Features
  - Many native plugins (alerting, index-management, etc.)
  - Fine-grained security access control

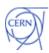

## The OpenSearch service architecture

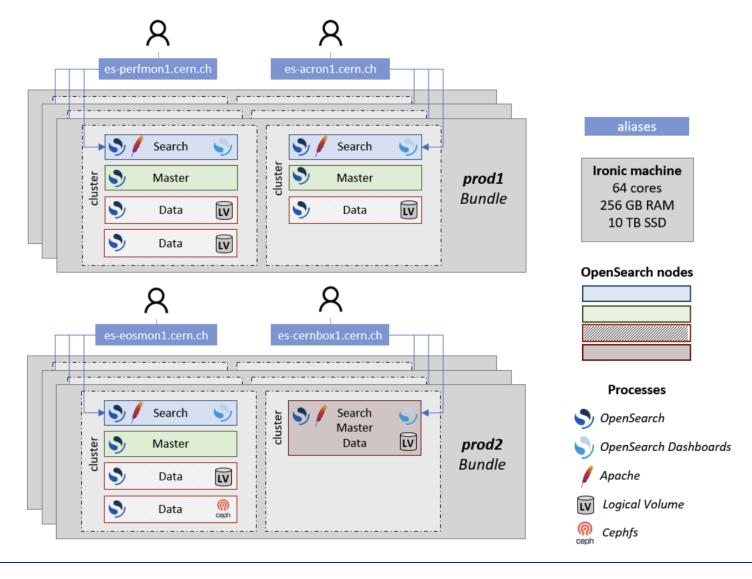

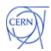

# Elasticsearch to OpenSearch migration

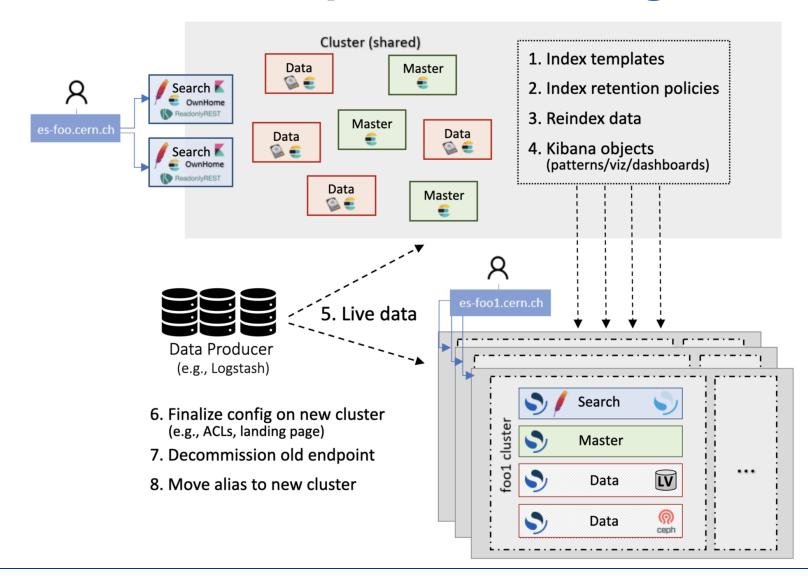

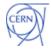

# Number of clusters per version

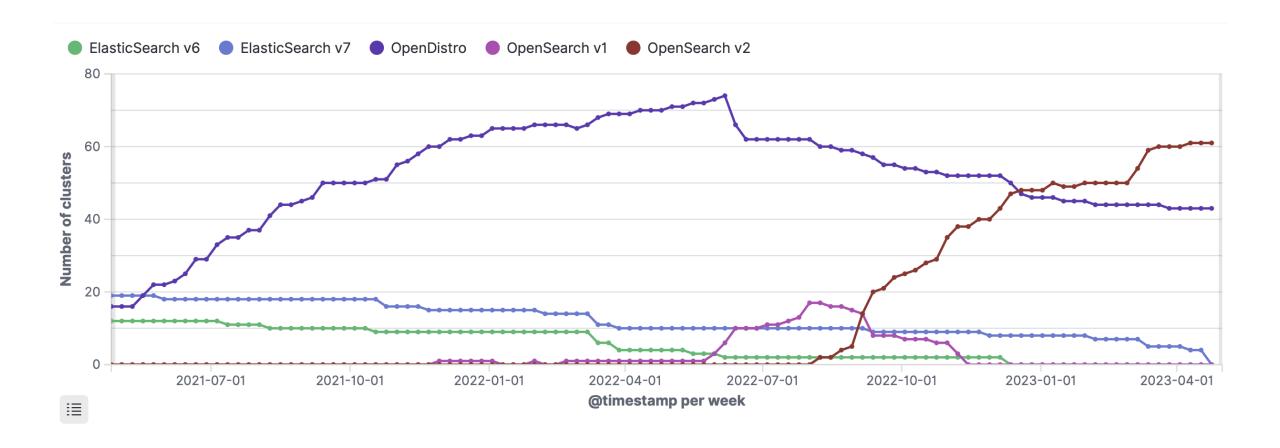

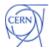

# Lessons learned and challenges emerged

- OpenSearch integration with CERN internal tools was quite easy
- Upstream puppet module does not support multiple instances
- Elastic burning bridges with OpenSearch
  - Some adjustments were needed on user side clients (e.g. logstash, filebeat, python, etc.)
- Users side engagement
  - Maintainers have left the organization
  - Deprioritizing migration
- Maintaining a service on 5 different major versions at a time
- Providing dedicated clusters now, users must respect their quotas

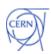

# Service usage at CERN

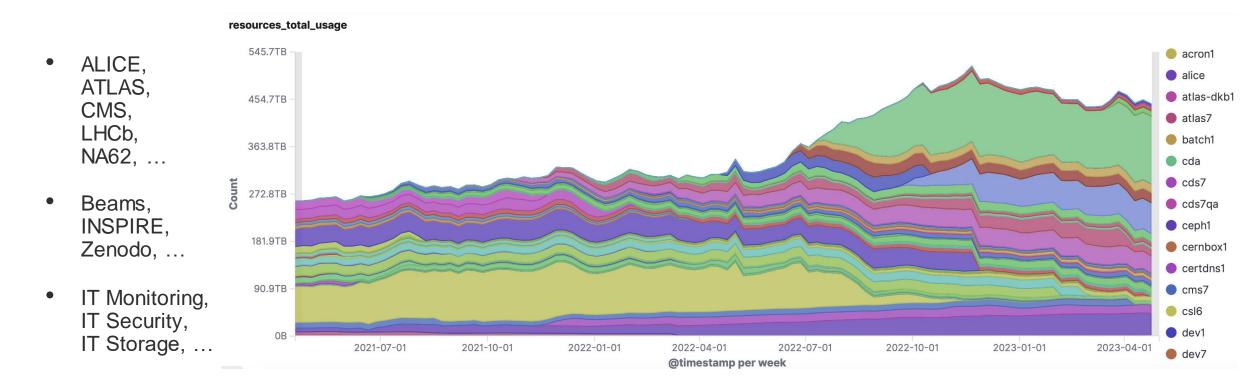

**350 TB** on *SSD* and **150 TB** of *CEPH* storage

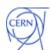

# Roadmap

- Complete OpenDistro migration to OpenSearch and jump to ALMA9
- Automate further cluster bootstrapping and interventions
- Engage more with the OpenSearch community
- Explore data streams functionality for append-only logs data
- Explore OpenSearch plugins and functionalities (Anomaly Detection, Observability, Snapshots, ...)
- Evaluate logstash and beats alternatives

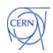

# **Summary**

- A service with growing interest for the last 7 years
- OpenSearch brought significant changes both internally and on user side
- New service fully operational on physical machines
- OpenSearch migration is 60% completed
- Plethora of opportunities to further enhance the service

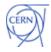

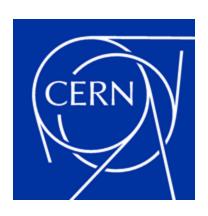